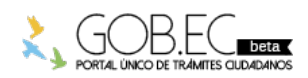

Registro Único de Trámites y Regulaciones

Código de Trámite: Página 1 de 3

## Información de Trámite

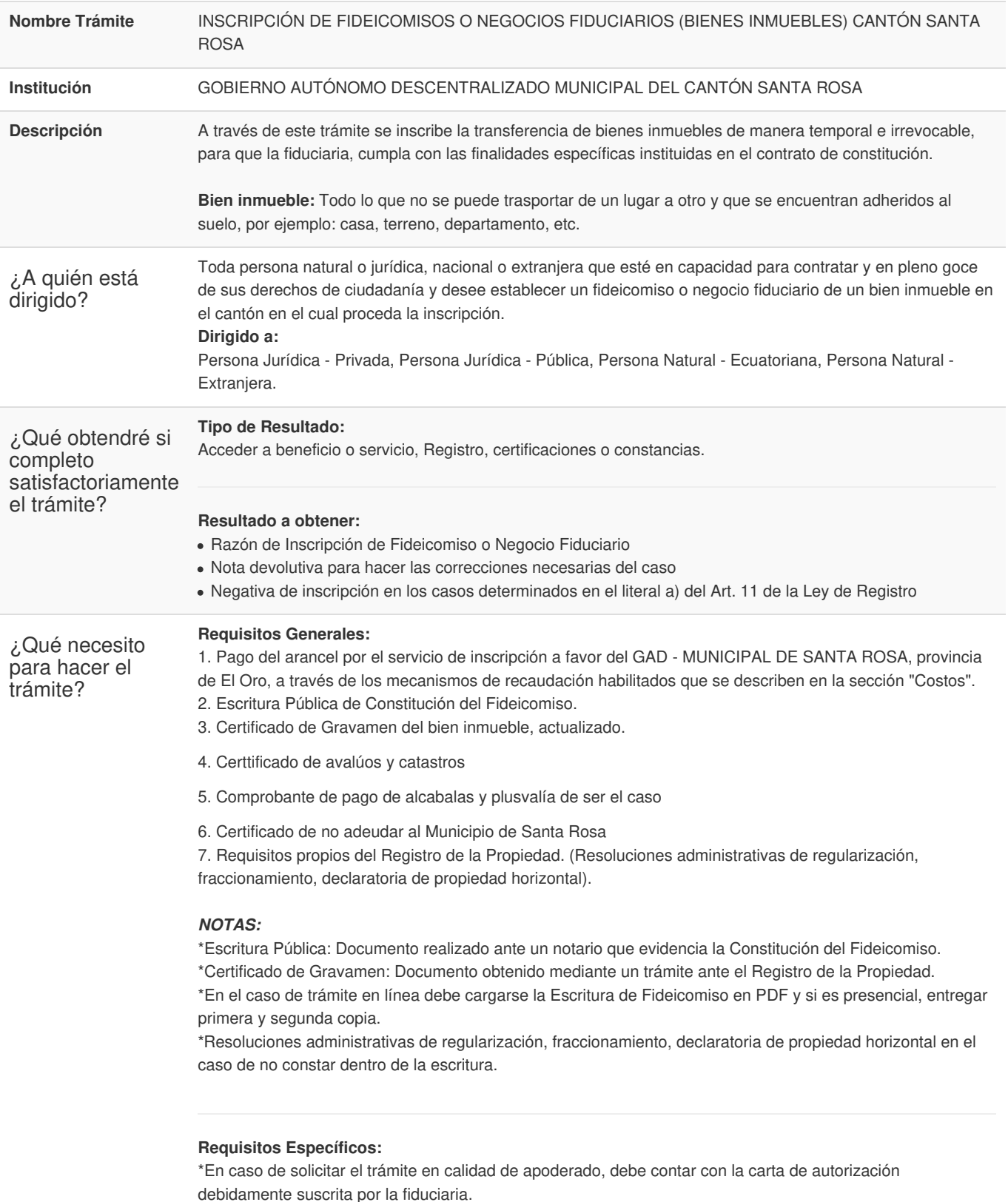

\*En caso de persona jurídica Nombramiento debidamente inscrito en el Registro Mercantil,Certificado de Registro Único de Contribuyentes, Autorización de los socios o accionistas de la Compañía.

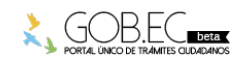

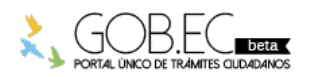

¿Cómo hago el

Registro Único de Trámites y Regulaciones

Código de Trámite: Página 2 de 3

Banco de Machala o

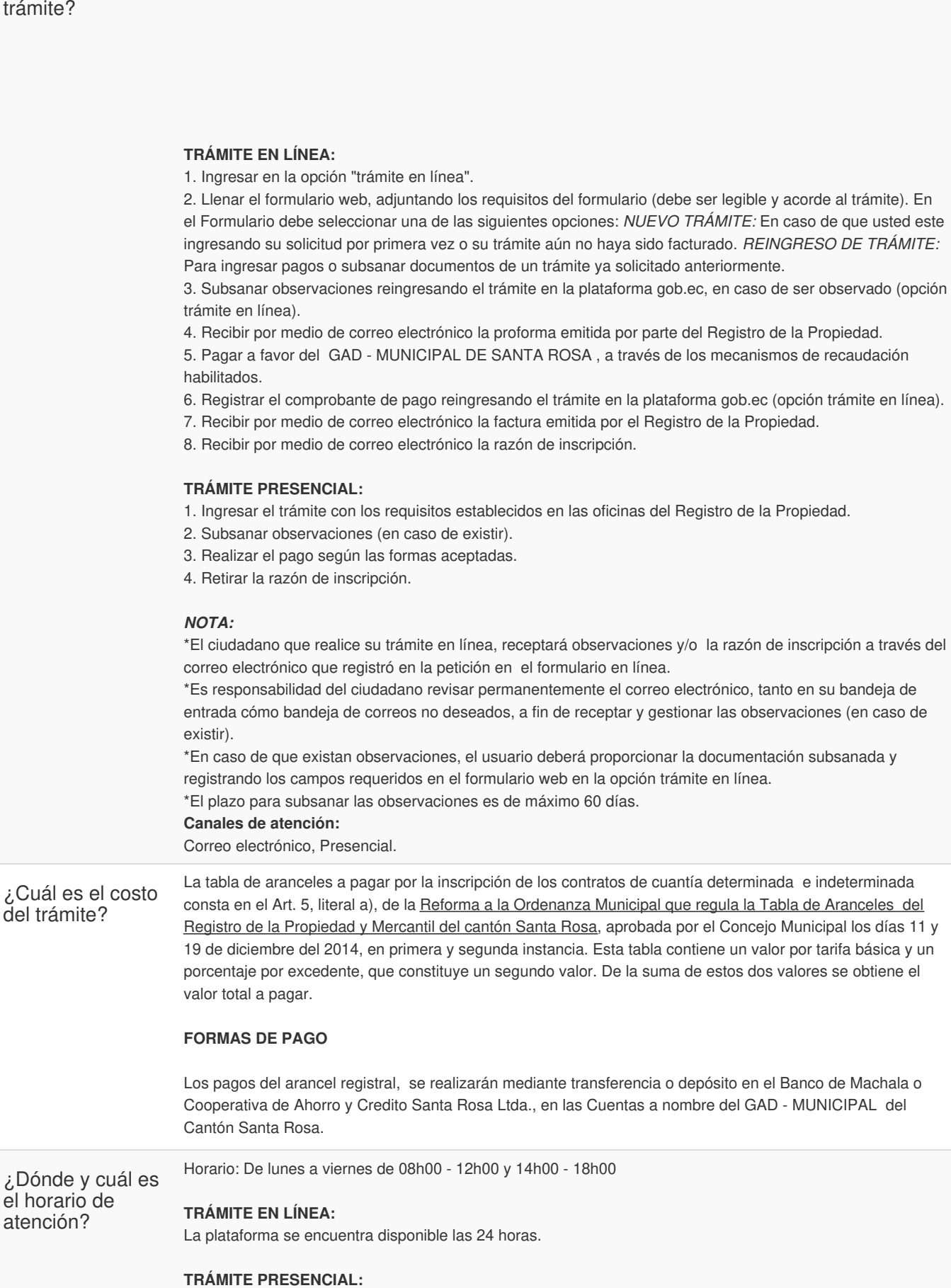

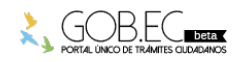

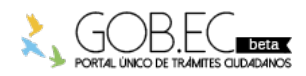

Registro Único de Trámites y Regulaciones

Código de Trámite: Página 3 de 3

08h00 - 12h00 y 14h00 - 18h00

## Base Legal

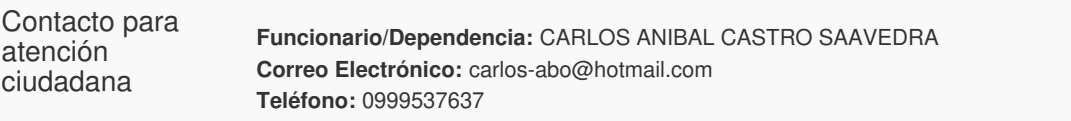

**Transparencia** 

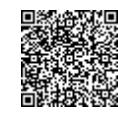

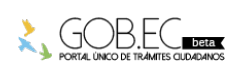

Firmado electrónicamente por: **CARLOS ANIBAL CASTRO SAAVEDRA**